AutoCAD Crack Free Download

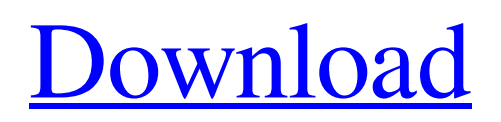

According to Gartner, a tech research and advisory company, AutoCAD Download With Full Crack was the world's number one CAD software in 2015.[1] AutoCAD currently supports Windows, macOS, and Linux operating systems. It has the ability to support simultaneous use by multiple users, each having access to their own perspective, or space. Contents AutoCAD allows users to view, edit, convert between object types, modify, translate, rotate, scale, and move drawing objects onscreen. The version 2 and 3 programs contain an in-place 2D drafting functionality. AutoCAD for VectorWorks is a subset of the primary AutoCAD software and the older third-party VPT Layout program. A substantial feature of AutoCAD is the Dynamic Input method, which is used for quickly preparing and revising a drawing. Dynamic Input uses mouse clicks, to indicate a precise coordinate, and allows AutoCAD to create and edit drawings on-screen. Dynamic Input is different from Dynamic Input Lite, which is a simplified version. Dynamically created layers are created, named, and edited by using numbers, letters, and symbols. By default, layers appear as a separate color under the paper. Each layer can contain any type of object, and can have its own color and linetype. Each object can have different

properties: size, rotation, scale, layers, top/bottom edge, fill color, and stroke color. Any combination of two or more objects can be used to form a shape. AutoCAD can handle thousands of individual objects on a single layer. Object properties can be temporarily edited, and their values can be saved, allowing the objects to be edited later. When the user is done, they can either leave the layer with the properties in place, or delete them and make a new layer. The Dynamic Input system of AutoCAD is also used for specifying the path of a 2D drawing. If a user clicks and drags a single mouse button on a path, then all of the specified coordinates are entered automatically into the drawing. In

# addition, AutoCAD has extensive drawing-specific tools. These include many useful commands, such as general and parametric drawing tools, dynamic inputs, object editing tools, GIS drawing tools, and drawing creation tools. Tools include basic commands such as object selection, 3D drawing commands, layer editing commands, and a variety of utilities. Additionally, AutoCAD includes support for over

**AutoCAD Crack**

The most popular extension technology is through the use of the AutoLISP language which is used for customization of basic AutoCAD functions. To write AutoLISP,

# one must first obtain a language package from Autodesk and then get an AutoLISP Editor. Once AutoLISP is installed, the user can install AutoCAD add-on packages that they developed on their local computer. The AutoLISP code resides in a database on the user's computer and is downloaded by AutoCAD when the add-on is installed.

The ArcGIS API for AutoCAD was released in 2008. The API allows AutoCAD users to extend their applications with data from the ArcGIS Platform. The ArcGIS API for AutoCAD is made up of three main components: The ArcGIS SDK for AutoCAD provides the ability to use the ArcGIS API for AutoCAD within the AutoCAD Product.

There are separate products available for Architectural, Electrical, Geospatial, Industrial and Civil Engineering. Several companies also provide their own APIs, including Intergraph, GEOINT, 3M, Blender, Corel, MicroSoft, Paraview, 3D Spatial and a number of academic and government research labs. References Category:Autodesk Category:AutoLISP programming languageQ: How to save the image captured by webcam on device using AVFoundation framework? I am using below code to take a picture of an object on the screen and save it on device. I am using AVFoundation framework. My code to take picture is :

-(IBAction)takePicture:(id)sender { //stop camera preview [[self pictureCam]

stopCameraCapture]; //get the image from camera [self presentViewController:self.pictureCam animated:NO completion:^{ [self takePicture]; }]; } My code to save the captured image on device is : -(void)takePicture { [self stopCameraCapture]; [self presentViewController:self.pictureCam animated:NO completion:^{ [self createGif]; a1d647c40b

#### **AutoCAD**

Enter "ABR.HW" to the search field and press Enter. Click on Autocad Applet and choose the right click menu. Option 1 - Select the layer: - Click on Layer 2 - Press Shift + A to select all 2 layers - Click on each layer, press  $Shift + A$  to select all of them - Click on each layer, select it - Click on Add layer mask. - You can use the mask to edit the color, etc. Option 2 - Select the layer: - Click on Layer 1 - Click on Layer 2 - Click on Layer  $3$  - Press Shift  $+$  A to select all 3 layers - Click on each layer, press Shift + A to select all of them - Click on each layer, select it - Click on Add layer mask.

- You can use the mask to edit the color, etc. Option 3 - Select the layer: - Click on Layer 1 - Click on Layer 2 - Click on Layer 3 - Click on Layer 4 - Press Shift + A to select all 4 layers - Click on each layer, press  $Shift + A$  to select all of them - Click on each layer, select it - Click on Add layer mask. - You can use the mask to edit the color, etc. Option 4 - Select the layer: - Click on Layer 1 - Click on Layer 2 - Click on Layer 3 - Click on Layer 4 - Click on Layer  $5$  - Press Shift  $+$  A to select all 5 layers - Click on each layer, press  $Shift + A$  to select all of them -Click on each layer, select it - Click on Add layer mask. - You can use the mask to edit the color, etc. Option 5 - Select the layer: - Click on Layer 1 - Click on Layer

### 2 - Click on Layer 3 - Click on Layer 4 - Click on Layer 5 - Click on Layer 6 - Press Shift  $+$  A to select all 6

**What's New In?**

Markup Assist: A new feature designed to increase efficiency and productivity. Assist with importing data and annotating your drawings and planning. (video: 3:44 min.) Automatic Depth Generation: Choose from three types of depth and apply your choice to a whole set of drawings. Improved Accuracy: Make changes to your drawings with even more speed and precision. Fast Auto-Set: Eliminate redraws and modify settings automatically. Save time by setting up

your drawing to optimize your workflow. New Formulas for Text: Express ideas and add mathematical logic to your drawing. Architecture and Civil Design: Choose from multiple layers and annotate objects in multiple colors. Design for utilities and underground, including duct work and plumbing. Layers and Objects: Get a unified work experience for multiuser environments by keeping objects and elements separate in different layers and colors. With Markup Assist, you can send and incorporate feedback from your printed paper or PDFs. After incorporating the feedback, the changes you make to the drawings are applied automatically to your existing drawings. If you annotate a drawing, you can then start

# the next task immediately. You can use Markup Assist at any time during a drawing session, and it remembers any changes you make so that they're applied automatically the next time you use it. Additionally, you can import feedback and annotate drawings in addition to

incorporating feedback from your PDFs. With Markup Assist, you can import data and annotate your drawings while increasing efficiency and productivity. Assisting with importing data, formatting, and annotating your drawings will help you make changes and incorporate feedback from other people more efficiently. You can also annotate your drawings while reducing the time it takes to annotate by adding a choice of color

# for each annotation. Markup Assist makes it easier than ever to annotate your drawings, while drawing you a set of prepared settings to help you get started. Select from a range of predefined settings that customize settings such as text types, dimensions, colors, and more. AutoCAD is setting up your drawing settings to match the way you do things, so you'll start with a good fit. You can then modify these settings to fit the way you like to work. You can modify the settings to personalize them for your own drawing habits. Along with faster

Windows 7 64bit CPU: 2.5 GHz multicore RAM: 3GB HDD: 13GB GPU: NVIDIA GeForce GTX560 or ATI Radeon HD 5750 (1GB VRAM) Recommended VR Mode Settings: Vertical sync: n/a Filtering: Disable Lighting: Extreme Texture quality: High Filter quality: Low Framerate: 120 fps or higher Hard Drive Space: 20 GB How to play: Just double-click to play.